# **Новое в версии 01.12.2023**

## **Версия ЭКОЮРС: Экология**

#### **Модуль "Декларация о плате за НВОС"**

1. В модуле реализован функционал подсчета количества созданных отчетов. В дереве отчетов для каждого отчетного года установлен счетчик подсчета количества созданных отчетов:

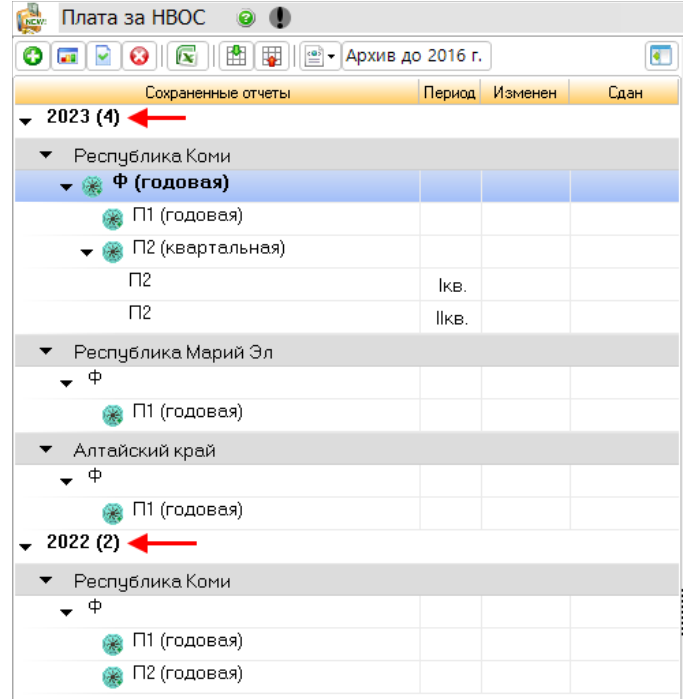

2. Внесено изменение по заполнению раздела 1 для отчетов, созданных с 2023 года. Для разрешительного документа "Расчеты НДВ (для выбросов)" при нажатии на кнопку "Заполнить" доступны пункты меню "из источников" и "из Расчета НДВ":

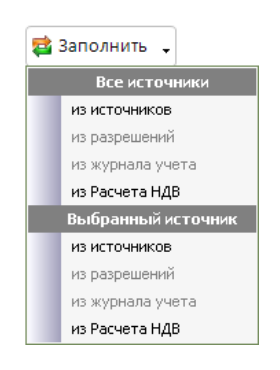

При выборе пункта меню "из источников" открывается сообщение:

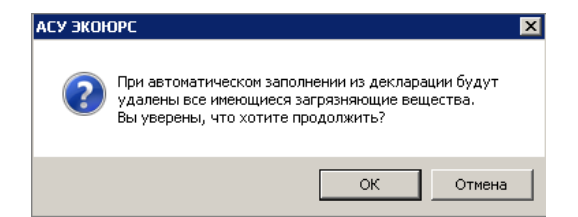

### **Модуль "Разрешения"**

Внесено изменение по заполнению для типа разрешения "Расчеты НДВ (для выбросов)". При нажатии на кнопку "Заполнить из источника" осуществляется заполнение разрешения только веществами 1 и 2 класса опасности.

#### **Модуль "Контрагенты"**

1. Вкладка "Контрагенты" - в режиме редактирования карточки контрагента поле "Тип оказываемых услуг" недоступно для изменения:

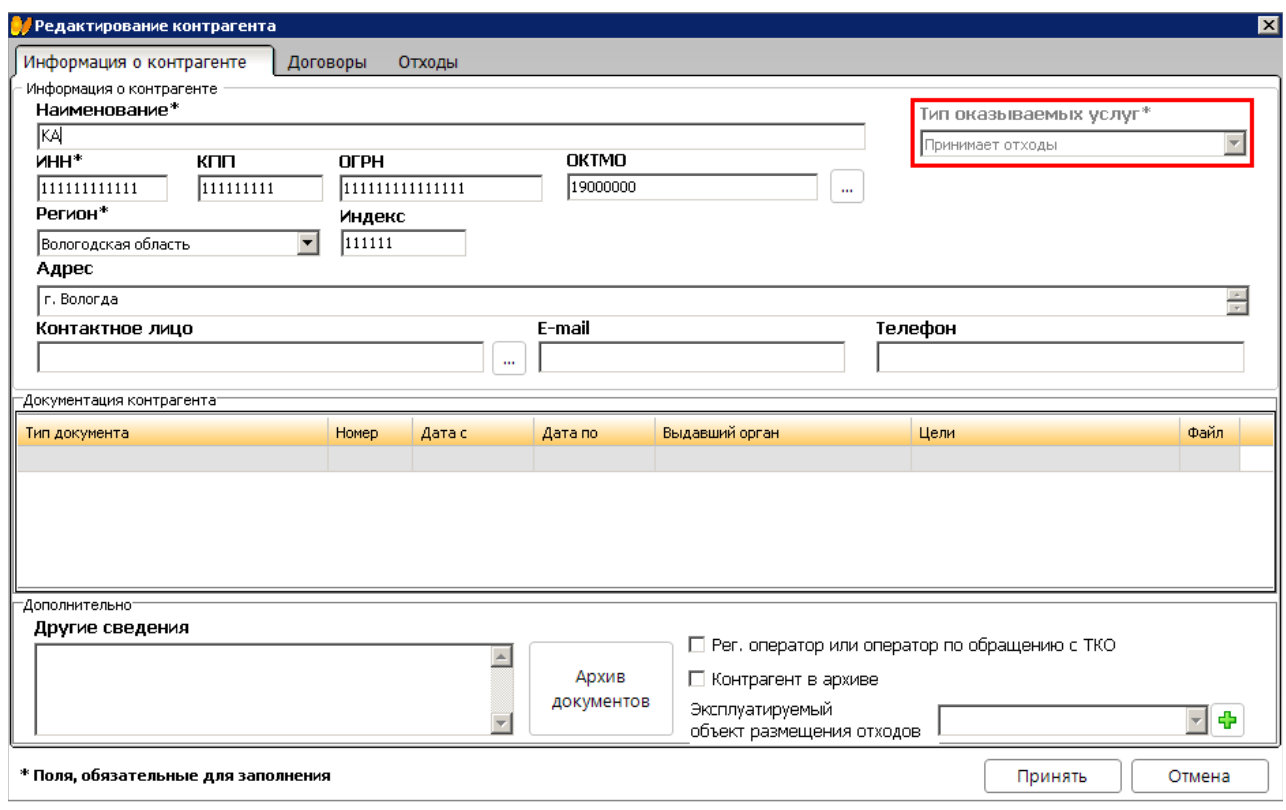

2. 1. Вкладка "Договоры" - после выбора исполнителя в карточке договора, поле "Предмет договора" заполняется автоматически без доступа редактирования. В нижнем блоке отображается наименование блока "Цель приема".

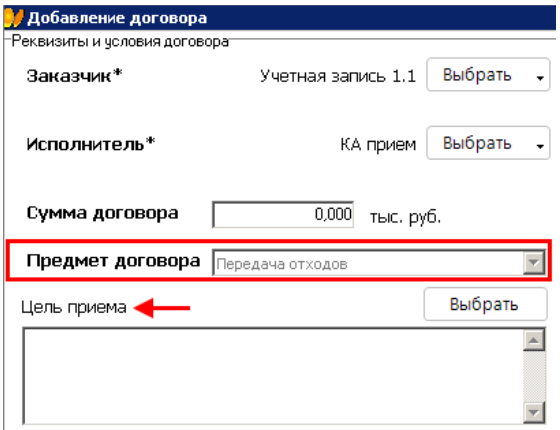

#### **Справочник госорганов**

Добавлен орган "Министерство промышленности и энергетики Оренбургской области" в справочник территориального надзорного органа для заполнения поля "Выдавший орган".